# Représentation des entiers

Quentin Fortier

November 30, 2021

## Base de numérotation

### Question

Comment représenter un nombre?

## Base de numérotation

### Question

Comment représenter un nombre?

1ère méthode, avec des bâtons (système **unaire**) :

|

||

||| ||||

...

### Question

Comment représenter un nombre?

1ère méthode, avec des bâtons (système **unaire**) :

Prend beaucoup de temps pour écrire un grand nombre : il faut *n* caractères pour écrire un nombre *n*.

|

||

||| ||||

...

Idée: regrouper par «paquets».

Ainsi, le nombre  $1234 = 10^3 + 2 \times 10^2 + 3 \times 10 + 4$  signifie:

- $\bullet$  1 paquet de  $10^3$
- 2 2 paquets de  $10^2$
- 3 paquets de 10
- <sup>4</sup> 4 paquets de 1

Idée: regrouper par «paquets».

Ainsi, le nombre  $1234 = 10^3 + 2 \times 10^2 + 3 \times 10 + 4$  signifie:

- $\bullet$  1 paquet de  $10^3$
- 2 paquets de  $10^2$
- 3 paquets de 10
- <sup>4</sup> 4 paquets de 1

L'unique raison d'avoir regroupé par paquets de 10 est que nous avons 10 doigts sur nos mains.

### Théorème (admis)

Soit  $b \in \mathbb{N}^*$ . Tout entier  $n \in \mathbb{N}^*$  peut s'écrire de façon unique sous la forme :

$$
n = n_{p-1} \times b^{p-1} + \dots + n_1 \times b + n_0
$$

où 0 ≤ *n<sup>i</sup>* < *b*, ∀*i*.

### Théorème (admis)

Soit  $b \in \mathbb{N}^*$ . Tout entier  $n \in \mathbb{N}^*$  peut s'écrire de façon unique sous la forme :

$$
n = n_{p-1} \times b^{p-1} + \dots + n_1 \times b + n_0
$$

où  $0 \leq n_i \leq b$ ,  $\forall i$ .

#### Définition

La suite *np*−1, ..., *n*1, *n*<sup>0</sup> est l'écriture de *n* en base *b*, et on écrit :

 $n = n_{p-1}...n_1n_0$ 

Il est facile de passer d'une base quelconque à la base décimale:

$$
121_3 = 1 \times 3^2 + 2 \times 3 + 1 = 16 \ (= 16_{10})
$$

Il est facile de passer d'une base quelconque à la base décimale:

$$
121_3 = 1 \times 3^2 + 2 \times 3 + 1 = 16 \ (= 16_{10})
$$

 $1011_2 =$ 

Il est facile de passer d'une base quelconque à la base décimale:

$$
121_3 = 1 \times 3^2 + 2 \times 3 + 1 = 16 \ (= 16_{10})
$$

 $1011_2 = 11$ 

# Base de numérotation

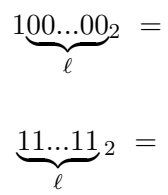

# Base de numérotation

$$
1\underbrace{00...00}_{\ell}{}^{2} = 2^{\ell}
$$

$$
\underbrace{11...11}_{\ell}{}^{2} =
$$

$$
1\underbrace{00...00}_{\ell} = 2^{\ell}
$$

$$
\underbrace{11...11}_{\ell} = \sum_{k=0}^{\ell-1} \frac{2^k - 1}{2 - 1} = 2^{\ell} - 1
$$

- <sup>1</sup> Si la base n'est pas spécifiée, il s'agit de la base 10 (**décimale**).
- <sup>2</sup> Les ordinateurs utilisent la base 2 (**binaire**): 1 si il y a passage de courant, 0 sinon.
- <sup>3</sup> On rencontre aussi la base 16 (**hexadécimale**) en informatique. Comme il n'y a que 10 chiffres, on est obligé d'utiliser des lettres:

$$
A = 10, B = 11, C = 12, D = 13, E = 14, F = 15
$$

#### On peut additionner et multiplier deux nombres en base *b* comme vous avez l'habitude.

### **Exercice**

Que vaut  $10111_2 + 101_2$ ?

### Question

Écrire une fonction to\_base10 telle que to\_base10 b l renvoie le nombre dont la représentation en base b est l.

### Question

Écrire une fonction to\_base10 telle que to\_base10 b l renvoie le nombre dont la représentation en base b est l.

> $1$  **let rec** to base10 b  $1 =$  **match** l with 2 |  $\Box$  -> 0  $\vert$  e::q  $\rightarrow$  e + b\*(to\_base10 b q)

On veut maintenant passer de la base décimale à une autre base.

Pour passer un nombre *n* de la base 10 à la base 2, il faut trouver les *n<sup>i</sup>* tels que:

$$
n = n_{p-1} \times 2^{p-1} + \dots + n_1 \times 2 + n_0
$$

On veut maintenant passer de la base décimale à une autre base.

Pour passer un nombre *n* de la base 10 à la base 2, il faut trouver les *n<sup>i</sup>* tels que:

$$
n = n_{p-1} \times 2^{p-1} + \dots + n_1 \times 2 + n_0
$$

$$
\Leftrightarrow n = \underbrace{2}_{b} \times \underbrace{(n_{p-1} \times 2^{p-2} + \dots + n_1)}_{q} + \underbrace{n_0}_{r}
$$

On veut maintenant passer de la base décimale à une autre base.

Pour passer un nombre *n* de la base 10 à la base 2, il faut trouver les *n<sup>i</sup>* tels que:

$$
n = n_{p-1} \times 2^{p-1} + \dots + n_1 \times 2 + n_0
$$

$$
\Leftrightarrow n = \underbrace{2}_{b} \times \underbrace{(n_{p-1} \times 2^{p-2} + \dots + n_1)}_{q} + \underbrace{n_0}_{r}
$$

Ainsi,  $n_0$  est le reste de la division de  $n$  par 2,  $n_1$  est le reste de la division de *q* par 2, et ainsi de suite...

Passons 98 de la base 10 à la base 2 :

$$
\begin{array}{c|c|c}\n 98 & 2 \\
 \hline\n 0 & 49 & 2 \\
 \hline\n 1 & 24 & 2 \\
 \hline\n 0 & 12 & 2 \\
 \hline\n 0 & 6 & 2 \\
 \hline\n 0 & 3 & 2 \\
 \hline\n 1 & 1 & 2 \\
 \hline\n 1 & 0\n \end{array}
$$

Passons 98 de la base 10 à la base 2 :

$$
\begin{array}{c|c}\n98 & 2 \\
\hline\n0 & 49 & 2 \\
\hline\n1 & 24 & 2 \\
\hline\n0 & 12 & 2 \\
\hline\n0 & 6 & 2 \\
\hline\n0 & 3 & 2 \\
\hline\n1 & 1 & 2 \\
\hline\n1 & 0\n\end{array}
$$

Donc  $98 = 1100010<sub>2</sub>$  (on lit les restes à l'envers).

#### **Exercice**

Écrire une fonction from\_base10 prenant une base b et un nombre n et renvoyant la liste des chiffres de n en base b.

#### **Exercice**

Écrire une fonction from\_base10 prenant une base b et un nombre n et renvoyant la liste des chiffres de n en base b.

```
1 let rec from_base10 b n =
2 if n = 0 then []
3 else (n mod b)::from_base10 b (n / b)
```
Dans un ordinateur, on ne dispose que d'une mémoire finie. Les entiers positifs sont stockés en base 2, avec un nombre maximum de chiffres (souvent 32 ou 64).

#### **Question**

Quels sont les entiers que l'on peut représenter avec *p* bits?

Dans un ordinateur, on ne dispose que d'une mémoire finie. Les entiers positifs sont stockés en base 2, avec un nombre maximum de chiffres (souvent 32 ou 64).

#### **Question**

Quels sont les entiers que l'on peut représenter avec *p* bits?

Les entiers de 
$$
0...0_2 = 0
$$
 à  $1...1_2 = 2^p - 1$ .  
Soit un total de  $2^p$  entiers différents (on a deux choix pour chaque bit donc il y a bien  $2^p$  possibilités).

Si les entiers sont stockés sur *p* bits, les éventuels chiffres qui « dépasseraient » sont supprimés.

Si les entiers sont stockés sur *p* bits, les éventuels chiffres qui « dépasseraient » sont supprimés.

Par exemple, si les entiers sont stockés sur 4 bits alors :

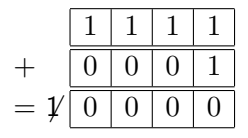

Si les entiers sont stockés sur *p* bits, les éventuels chiffres qui « dépasseraient » sont supprimés.

Par exemple, si les entiers sont stockés sur 4 bits alors :

$$
+\n\begin{array}{c|c|c}\n1 & 1 & 1 & 1 \\
\hline\n0 & 0 & 0 & 1 \\
\hline\n= \mathcal{V} & 0 & 0 & 0\n\end{array}
$$

Plus généralement, si les entiers sont stockés sur *p* bits alors en ajoutant 1 au plus grand entier représentable  $(1...122 = 2<sup>p</sup> - 1)$ , on obtient 0.  $\sum_{p}$ 

Le nombre de bits utilisés pour stocker un entier dépend:

- <sup>1</sup> du langage de programmation
- 2 du processeur (32 bits, 64 bits...)

<sup>3</sup> ...

En Python il n'y a pas de problème de dépassement possible : le nombre de bits utilisés augmente automatiquement quand un entier devient trop grand.

Pour l'instant, nous n'avons écrit que des nombres positifs.

Comment coder des nombres négatifs?

Si on écrit nos nombres sur *p* bits, une première solution est de réserver le premier bit pour le signe:

- Un 0 signifie un nombre positif.
- Un 1 signifie un nombre négatif.

Le reste des bits est utilisé pour écrire le nombre en valeur absolue en base 2.

La solution précédente a un gros désavantage: l'addition et la multiplication ne marchent plus.

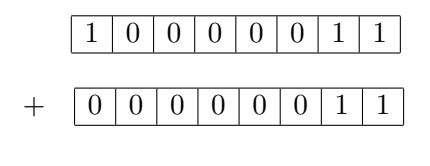

=

La solution précédente a un gros désavantage: l'addition et la multiplication ne marchent plus.

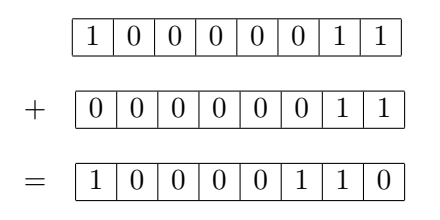

La solution précédente a un gros désavantage: l'addition et la multiplication ne marchent plus.

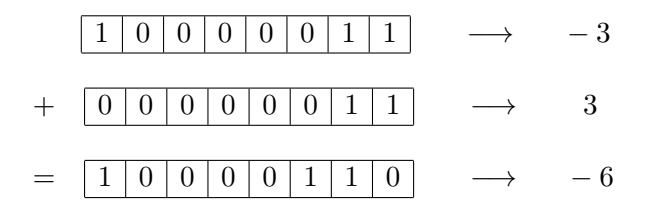

<sup>1</sup> Si *n* ≥ 0, on représente *n* par son écriture en base 2.

 $2$  Si  $n < 0$ , on représente  $n$  par l'écriture en base 2 de  $n + 2^p$ 

- <sup>1</sup> Si *n* ≥ 0, on représente *n* par son écriture en base 2.
- $2$  Si  $n < 0$ , on représente  $n$  par l'écriture en base 2 de  $n + 2^p$

6 est représenté sur 8 bits par:

<sup>1</sup> Si *n* ≥ 0, on représente *n* par son écriture en base 2.

 $2$  Si  $n < 0$ , on représente  $n$  par l'écriture en base 2 de  $n + 2^p$ 

6 est représenté sur 8 bits par:  $\vert$ 

-6 est représenté sur 8 bits par l'écriture en base 2 de  $-6+2^8\ = 250$  :

<sup>1</sup> Si *n* ≥ 0, on représente *n* par son écriture en base 2.

 $2$  Si  $n < 0$ , on représente  $n$  par l'écriture en base 2 de  $n + 2^p$ 

6 est représenté sur 8 bits par:

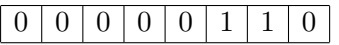

-6 est représenté sur 8 bits par l'écriture en base 2 de  $-6+2^8\ = 250$  :

# $1 \mid 1 \mid 1 \mid 1 \mid 0 \mid 1 \mid 0$

La somme vaut bien 0.

Entiers signés sur 8 bits :

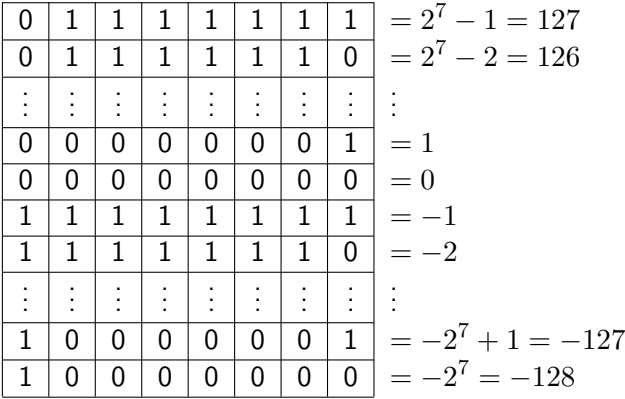

Entiers signés sur 8 bits :

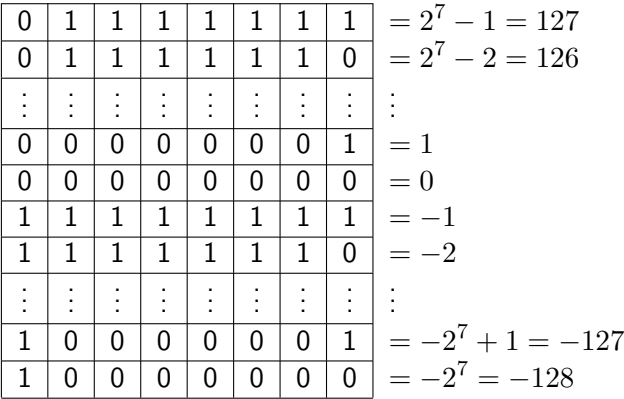

On remarque que le 1er bit indique le signe.

Soit  $n \geq 0$  un entier écrit en base 2 sur p bits et  $\tilde{n}$  son complémentaire (où les bits 0 et 1 sont inversés).

Alors :  $n + \tilde{n} =$ 

Soit  $n \geq 0$  un entier écrit en base 2 sur p bits et  $\tilde{n}$  son complémentaire (où les bits 0 et 1 sont inversés).

$$
\text{Alors}: n + \tilde{n} = \langle \underbrace{1...1}_{p} \rangle_2
$$

Soit  $n \geq 0$  un entier écrit en base 2 sur p bits et  $\tilde{n}$  son complémentaire (où les bits 0 et 1 sont inversés).

Alors: 
$$
n + \tilde{n} = \langle 1...1 \rangle_{2} = 2^{p} - 1
$$

\nDonc la représentation par complément à 2 de  $-n$  est  $2^{p} - n = \tilde{n} + 1$ .

Si *n* < 0, le codage par complément à 2 sur *p* bits de *n* peut donc s'obtenir de la façon suivante:

- $\bullet$  Écrire  $|n|$  en base 2.
- 2 Inverser les 0 et les 1.
- **3** Ajouter 1.

Si *n* < 0, le codage par complément à 2 sur *p* bits de *n* peut donc s'obtenir de la façon suivante:

- <sup>1</sup> Écrire |*n*| en base 2.
- 2 Inverser les 0 et les 1.
- **3** Ajouter 1.

Exemple avec  $n = -6$ ,  $p = 8$ :

<sup>1</sup> −*n* est codé par

Si *n* < 0, le codage par complément à 2 sur *p* bits de *n* peut donc s'obtenir de la façon suivante:

- <sup>1</sup> Écrire |*n*| en base 2.
- 2 Inverser les 0 et les 1.
- **3** Ajouter 1.

Exemple avec  $n = -6$ ,  $p = 8$ :

$$
•\ \ -n\ \text{est cod\'e par} \ \ \boxed{0\ \ 0\ \ 0\ \ 0\ \ 0\ \ 1\ \ 1\ \ 0}
$$

Si *n* < 0, le codage par complément à 2 sur *p* bits de *n* peut donc s'obtenir de la façon suivante:

- <sup>1</sup> Écrire |*n*| en base 2.
- 2 Inverser les 0 et les 1.
- **3** Ajouter 1.

Exemple avec  $n = -6$ ,  $p = 8$ :

\n- **①** 
$$
-n
$$
 est codé par  $\boxed{0 \ 0 \ 0 \ 0 \ 0 \ 1 \ 1 \ 0}$
\n- **②** On inverse:  $\boxed{1 \ 1 \ 1 \ 1 \ 1 \ 0 \ 0 \ 1}$
\n

Si *n* < 0, le codage par complément à 2 sur *p* bits de *n* peut donc s'obtenir de la façon suivante:

- <sup>1</sup> Écrire |*n*| en base 2.
- 2 Inverser les 0 et les 1.
- **3** Ajouter 1.

Exemple avec  $n = -6$ ,  $p = 8$ :

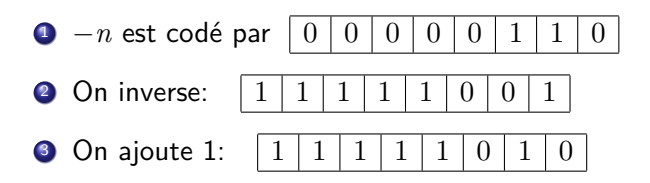

Avec le codage par complément à 2, on peut additionner et multiplier des nombres, en « oubliant » les dépassements :

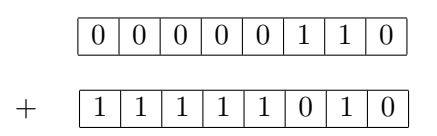

=

Avec le codage par complément à 2, on peut additionner et multiplier des nombres, en « oubliant » les dépassements :

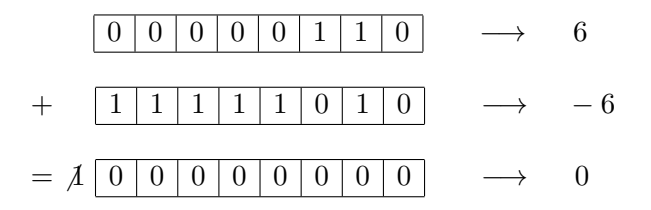

#### Question

Écrire une fonction complement2 n p renvoyant le codage en complément à 2 sur *p* bits de *n*.